## **NAVIGATEURS INTERNET LE MODE D'EMPLOI** GÉANT!

## **EDGE CHROME FIREFOX**

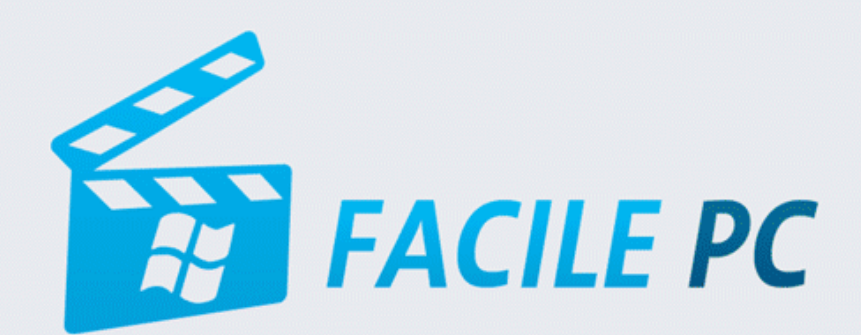

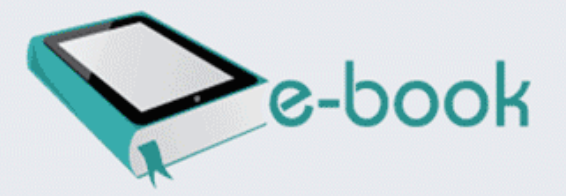

## Table des matières

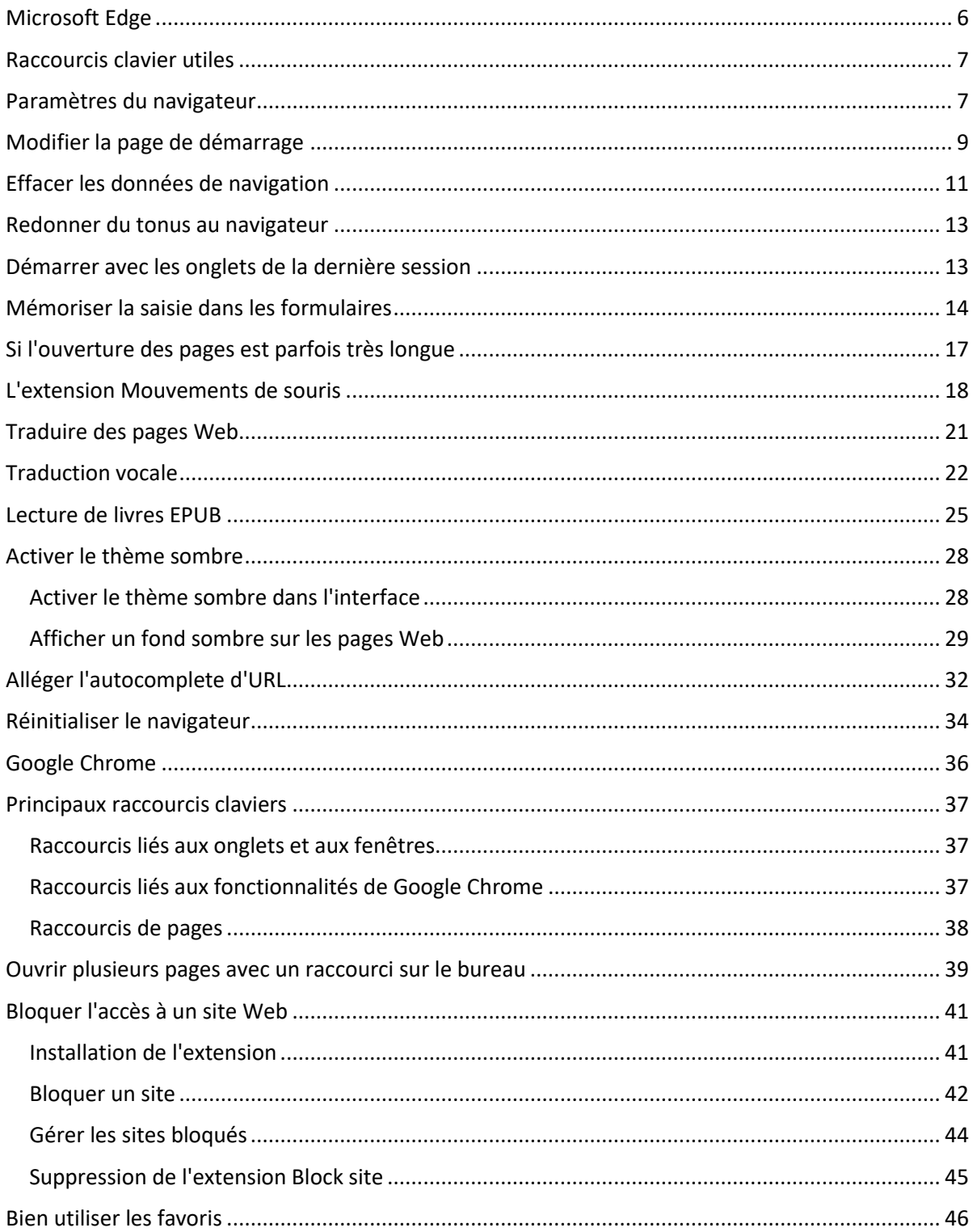

Page 2 sur 134

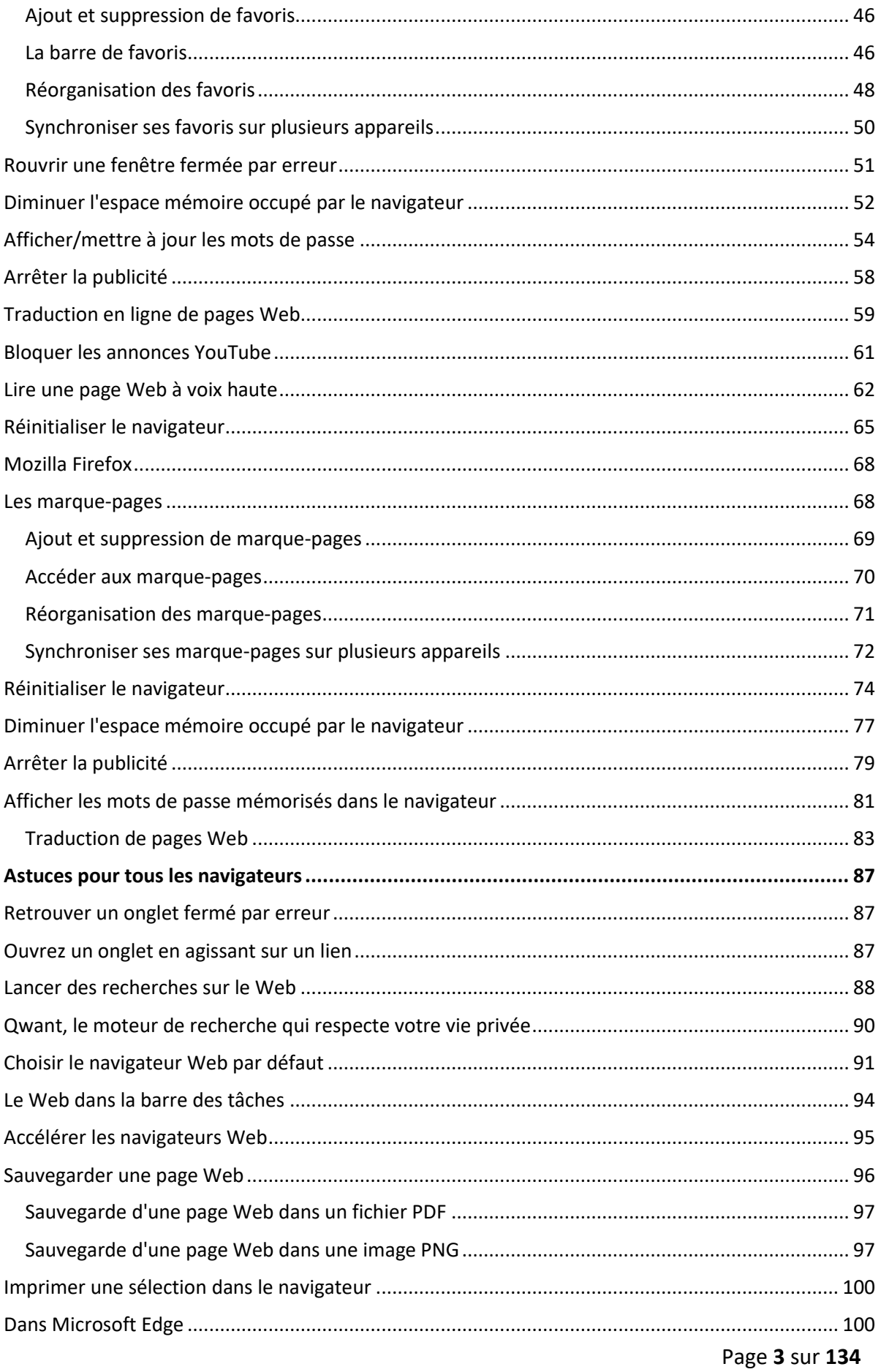

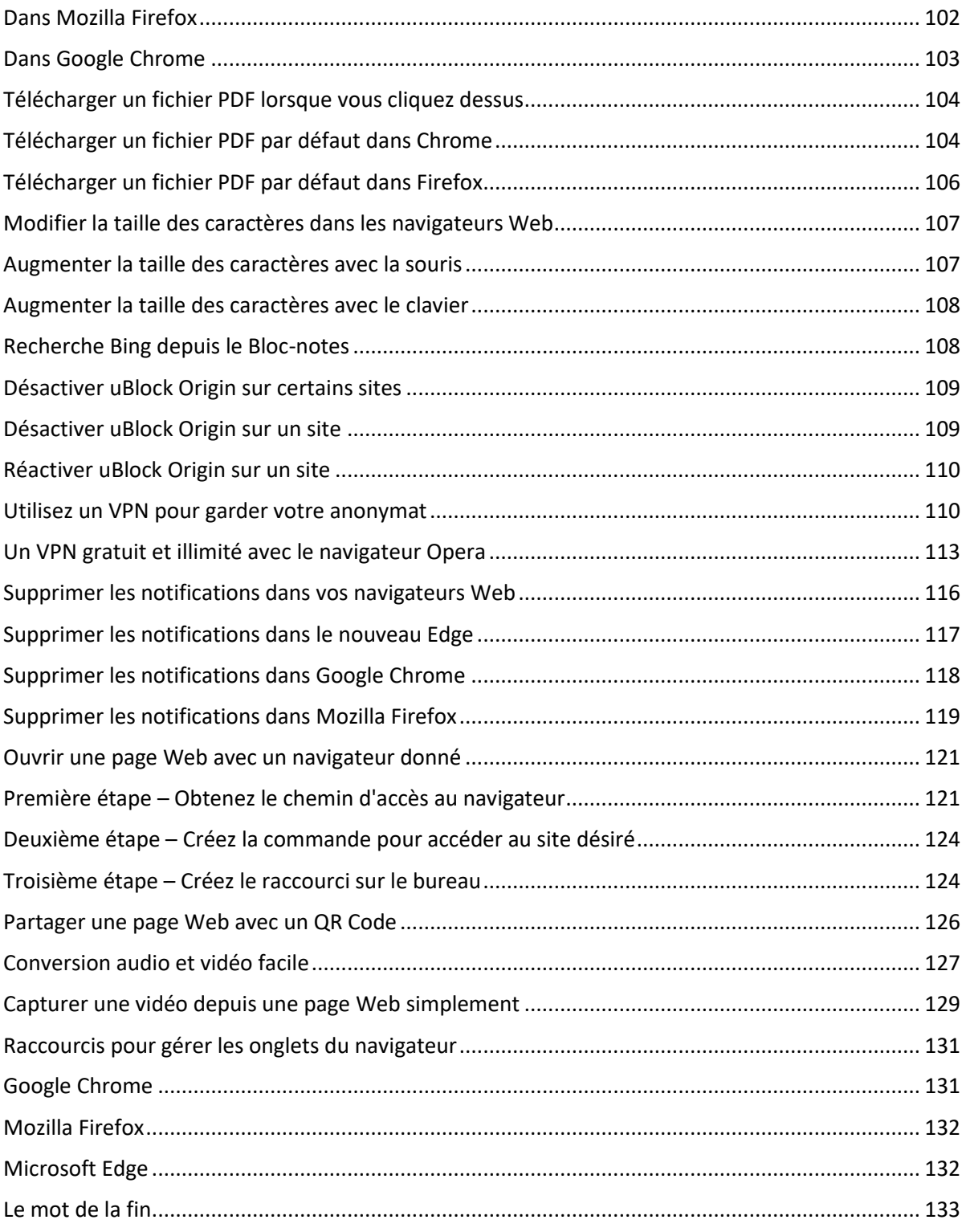